# 1 **Linux**

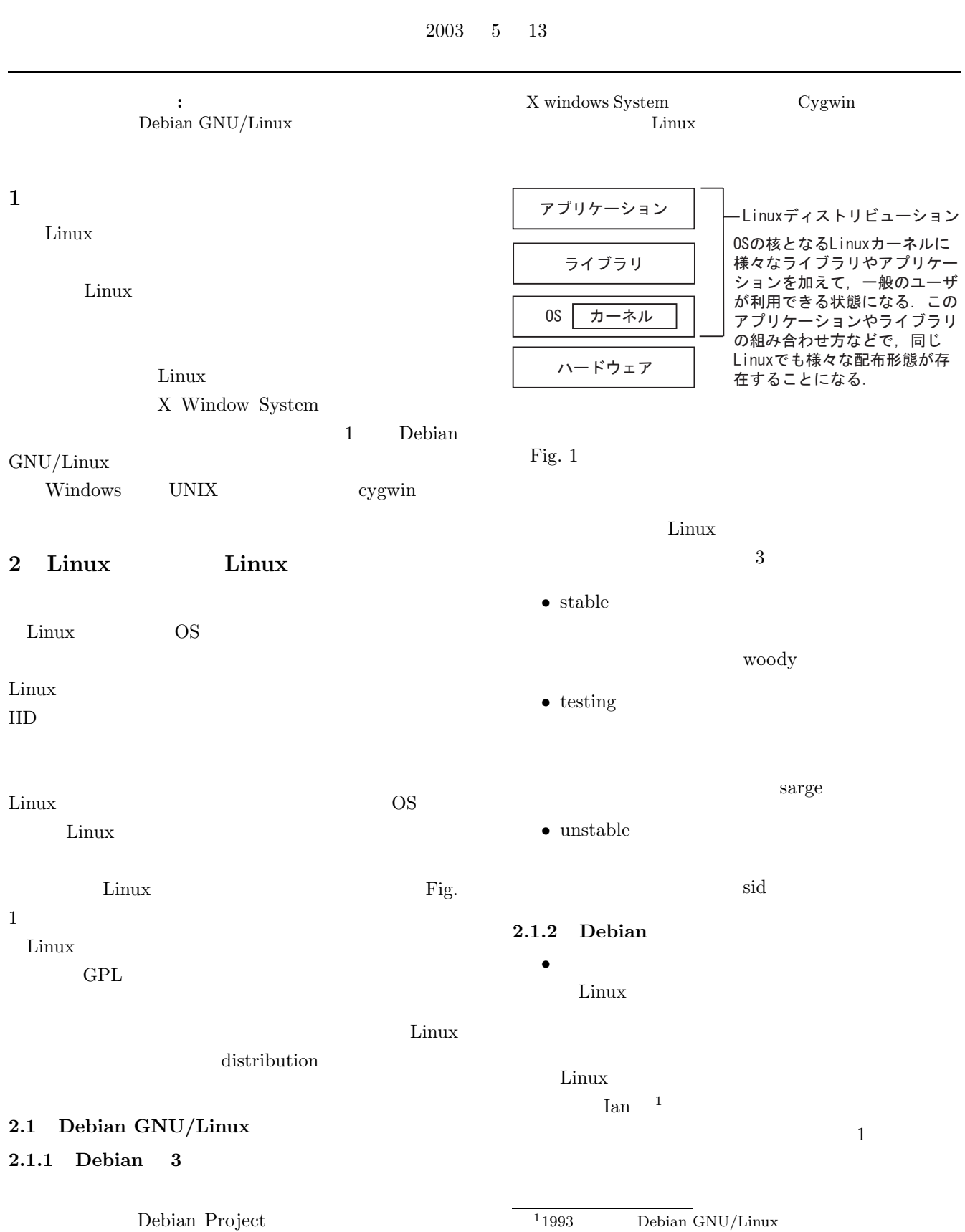

ı

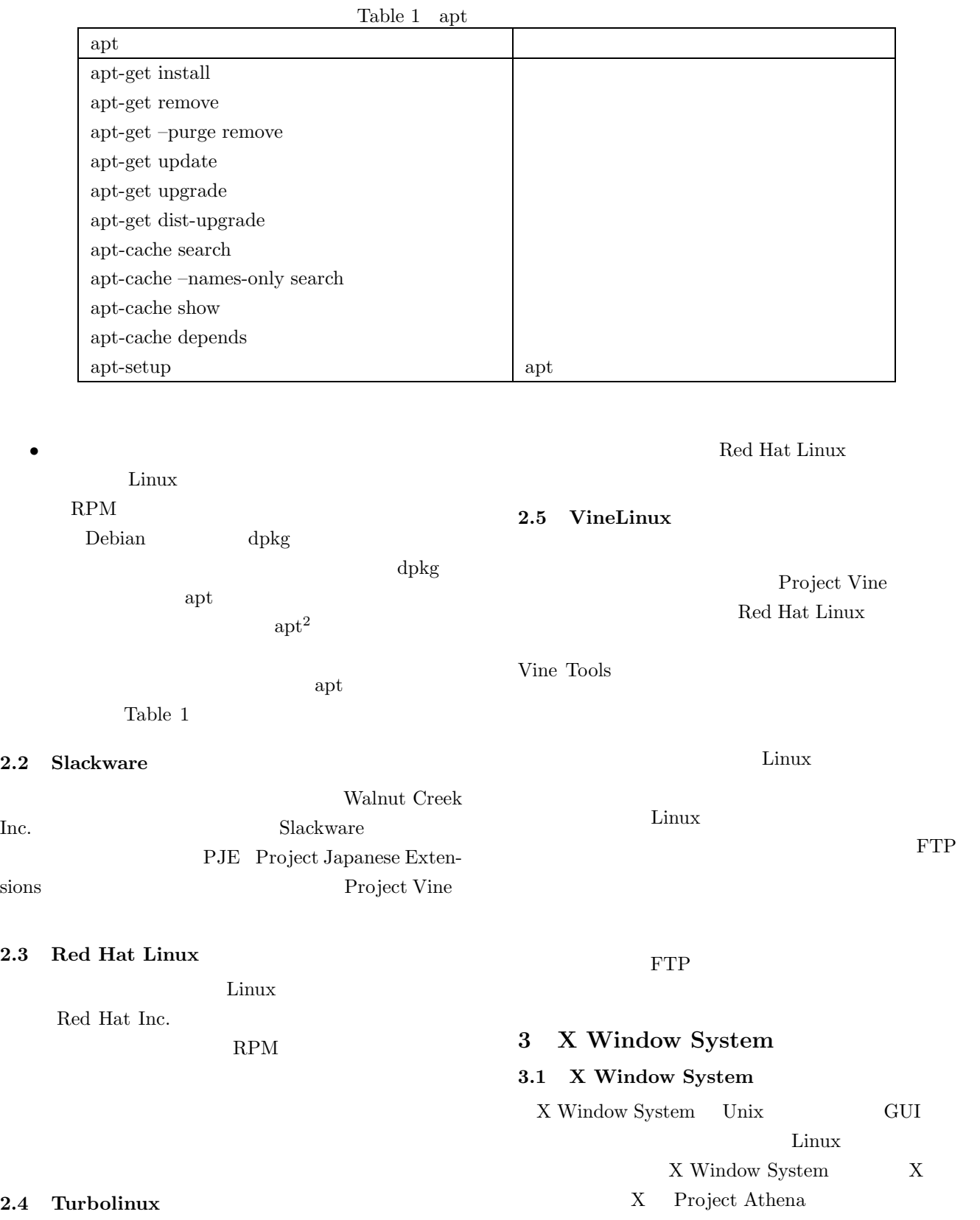

**2.2 Slackware**

 $2.3$ 

 $2.4$ 

 $\operatorname{turbolinux.com}$ 

 $\rm Linux$ 

<sup>2</sup>Advanced Package Tool

MIT GENERAL SERVICES AND MIT  $X$  $X$  $\mathbf X$ 

 $\begin{minipage}[c]{0.4\linewidth} \label{eq:1} \begin{minipage}[c]{0.4\linewidth} \textbf{Windows} & \textbf{OS} \end{minipage} \end{minipage}$ 

Microsoft Windows

 $X$  OS

# 8.2 X

- - $X<sub>1</sub>$
	- **• • •**  $\mathbb{R}$
	- *•* 業界の標準となるようなものを目指す
	-
	- **•**  $\bullet$
	- *•* 拡張可能なプロトコルを設計する
	- OS  $\bullet$
- *•* 誰でも入手可能とする  $X$

## $3.3$  X

- **3.3.1** /
- $X$  and the set of  $\overline{X}$  $\sqrt{2}$

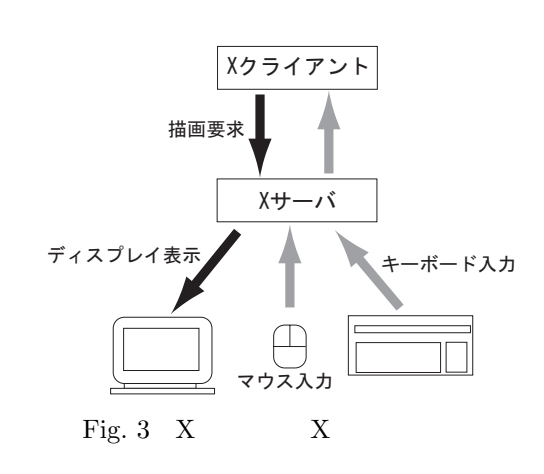

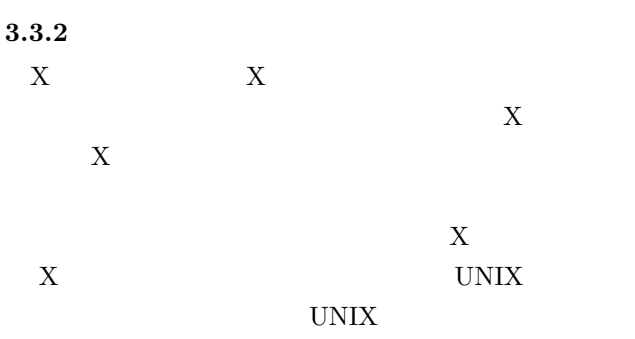

Fig.  $2$  3.

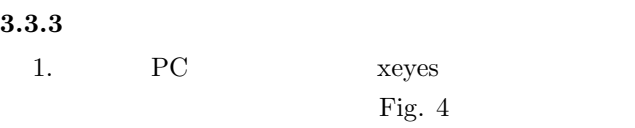

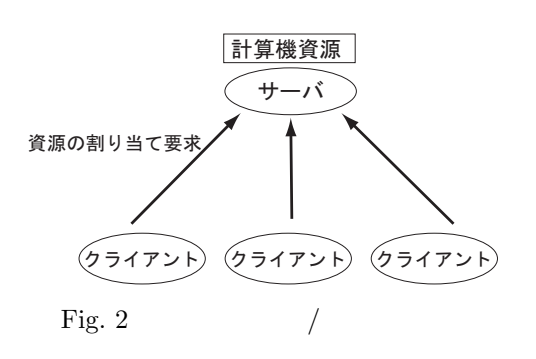

# % xeyes &  $\qquad \qquad \qquad$ xeyes п

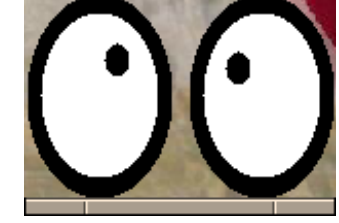

 $\sqrt{2\pi i}$ 

×

 $\sqrt{2\pi}$ 

 $\qquad \qquad \qquad$ 

Fig. 4  $xeyes$ 

xeyes xcalc xclock xeyes Fig. 5 Fig. 6

 $2.$ 

% ps au | grep xeyes

 $X$  $X$  $\boldsymbol{\mathrm{X}}$  ${\rm Fig.~3} \hspace{20pt} {\rm X}$  $X$   $X$  $X$  $\begin{array}{ccc} \text{X} & \hspace{1.5cm} 1 & \hspace{1.5cm} \text{X} \end{array}$  $X$ 

3.  $PC$  192.168.6.121

 $\circ$ DEG  $c$ E $\angle c$ INV  $DRG$  $\overline{9}$  $\boldsymbol{7}$  $\bf 8$  $\overline{4}$  $\mathbbm{S}$ 6 **SUM**  $\bar{z}$  $\mathfrak{Z}$  $\,$  1  $\,$  $\bar{\text{o}}$  $+\angle \ddot{\phantom{0}}$ 

Fig.  $5$  xcalc

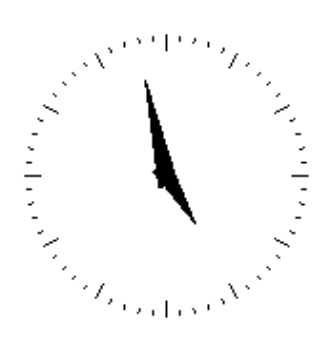

Fig. 6 xclock

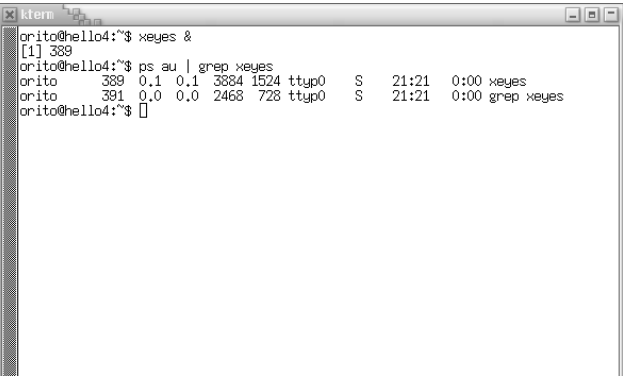

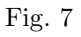

 $\overline{\text{orit}}$ Password  $\sqrt{2\pi i}$ % ssh -X orito@192.168.6.121  $\qquad \qquad \qquad$ 4. xeyes  $\sqrt{2\pi i}$ % xeyes &

5. PC PC

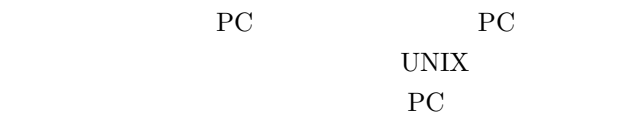

 $\qquad \qquad \qquad$ 

#### **3.3.4 Windows X** server

Windows X server  $\begin{array}{lll} \mathrm{ASTEC\text{-}X} & \hspace*{1.5cm}^3 \end{array}$ UNIX X Windows X server

### 4 Debian/Linux

Debian Debian museion museion Linux  $[8]$  Debian GNU/Linux3.0

# **5 cygwin**

### 5.1 Cygwin

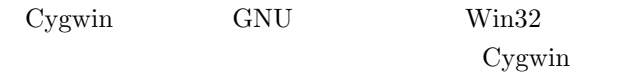

### $\rm UNIX/Linux$

Cygwin Win32 UNIX

Windows

Windows

#### Windows

### 5.2 Cygwin

UNIX  $\,$ 

Cygwin  $\sec$  GNU

 $^3{\rm http://www.astec.co.jp/products/ASTECX/asterx.html}$ 

#### Windows

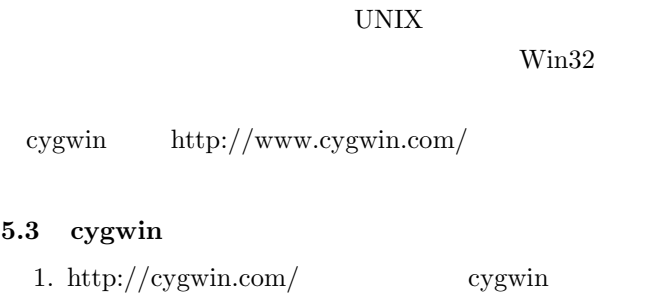

2. Fig. 8

### 3. "Install from Internet"

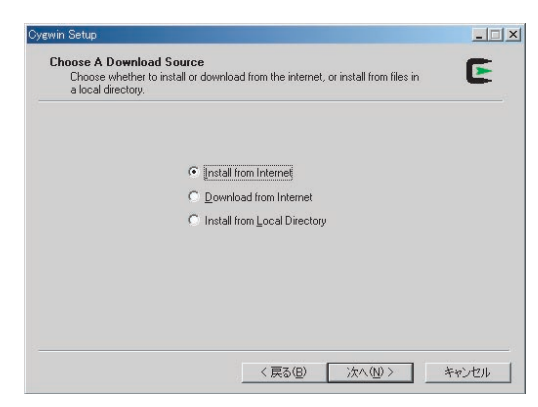

Fig. 8 cygwin

4.  $C:\C{symin-pack}$ 

#### Fig. 9

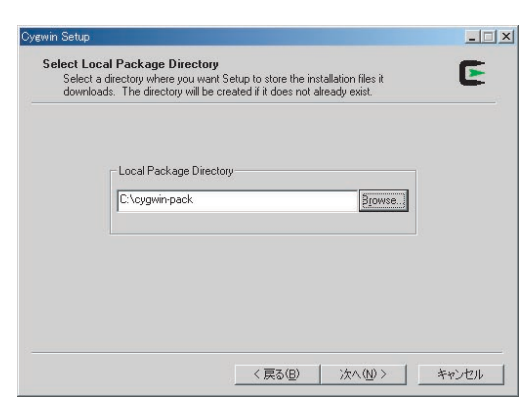

7.  $Fig. 12 \text{cvs}, \text{gcc},$ 

Fig. 9 cygwin

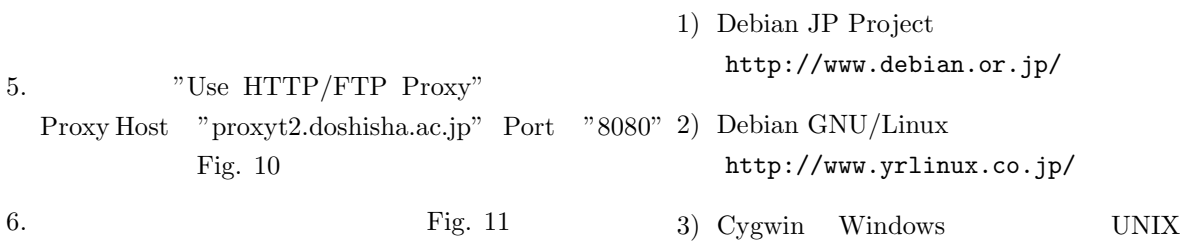

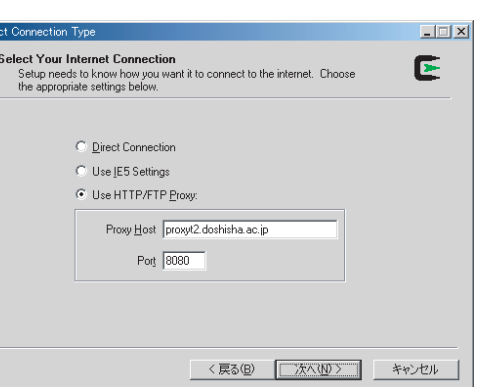

Fig. 10 cygwin

|             | Available Download Sites:                                                                                                    |     |  |
|-------------|----------------------------------------------------------------------------------------------------|-----|--|
|             | ftp://archive.progeny.com<br>ftp://csociety-ftp.ecn.purdue.edu<br>ftp://cvgwin.csie.ntu.edu.tw<br>ftp://cygwin.dp.ua<br>ftp://ftp-stud.fht-esslingen.de<br>ftp://ftp.chg.ru<br>ftp://ftp.cise.ufl.edu<br>ftp://ftp.easynet.be<br>ftp://ftp.eq.uc.pt<br>ftp://ftp.fit.vutbr.cz<br>ftp://ftp.funet.fi<br>ftp://ftp.gnupilgrims.org<br>ftp://ftp.gwdg.de |     |  |
| Liser LIBL: |                                                                                                    | Add |  |

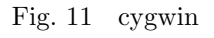

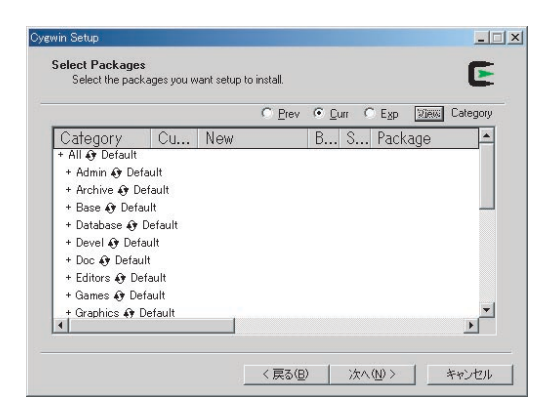

Fig. 12 cygwin

- http://www.debian.or.jp/
- http://www.yrlinux.co.jp/

3) Cygwin Windows UNIX

perl, ssh, emacs